## Assignment 3 Briefing

**Continuous Assessment** 

#### Assignment 3

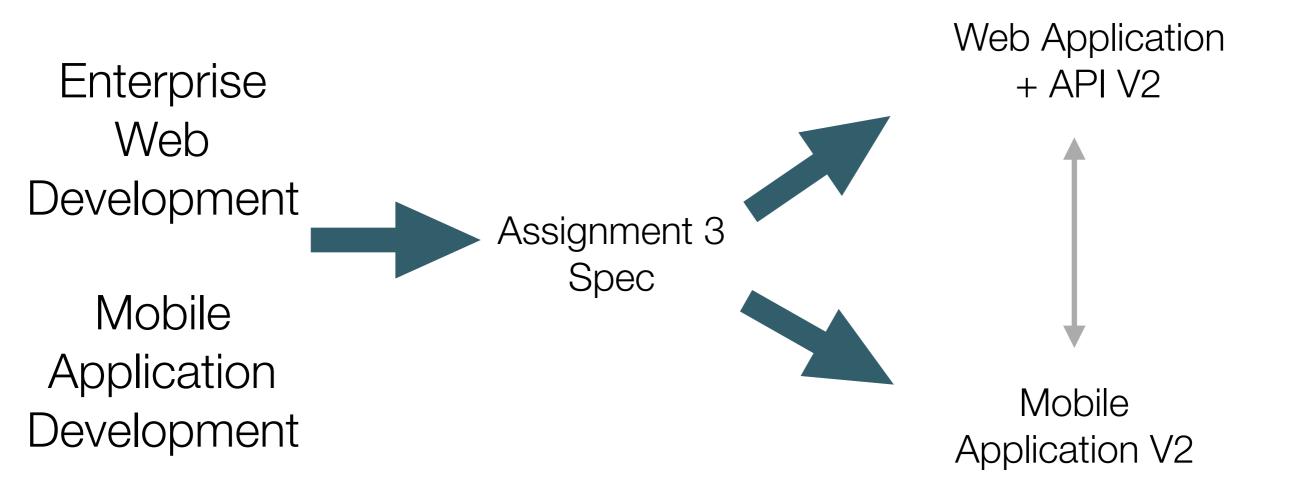

#### Agenda

- Submission Guidelines
- Specifications
- Grading Spectrum

#### Submission Guidelines

#### Cover Page

- Complete and submit the supplied cover page template.
- Cover page to contain:
  - Student name and id.
  - Brief non-technical description.
  - Links to repository hosting your code.
  - Link to Deployed Web App
  - All on single page.

#### Source Repos

- For each assignment create a git separate repository (repo).
- Commit often (with suitable messages).
- Tag iterations using consistently styled tag names.
- Provide read-access to your repos with your tutors. Tutor ids will be provided.
- In the case of the Android app, submit an apk file.

#### Presentation

- Project will be presented allocated a 20 minute slot on Monday January 9th
- Attended by Tuition team only
- 10 Minute presentation (with slides)
- 10 Minute demo + Q&A
- Slides to consist of walk though of demo via screen shots + supporting explanatory text
- Slides to be submitted on moodle with cover page
- 7-12 slides approx

# Specification

#### Specification (carried over)

- Develop a Microblog/twitter like application
- Two standalone applications:
  - A Web Application
  - A Mobile Application
- Features:
  - Shared Features (present in both apps)
  - Features unique to each app

#### Shared Features (carried over)

- 1. Enable User Signup / Registration / Login
- 2. Enable user to post 140 character tweets
- 3. These tweets are persisted, and will be reloaded when a user logs in.
- 4. Support viewing all tweets user has posted the users public timeline
- 5. Allow a user to delete a subset of tweets
- 6. Allow a user to delete all tweets
- 7. Allow a user to edit account settings (email, password, and other details).

#### Web Only Features (carried over)

- Deployed to an public server (heroku)
- View the timeline of another user
- View a 'global' timeline, of all tweets from all users
- Separate 'admin' account with:
  - Ability to add/remove users
  - Ability to delete tweets from any user, individually or in bulk

### New Features: Images + Social

- Incorporate images 'inline' into tweets
- Introduce 'Social' Features: following/followers:
  - Be able to follow members
  - Be able to see merged timeline of members user is following
  - Be able to see followers of any given user
  - · For admin user render a 'social graph'

#### New Features: Security

- Sanitisation input & output
- enhanced cookies, Hashing & salting passwords
- jwt
- Additional auth techniques (e.g. 2 -factor or Oauth)

Apart from JWT, these features apply to web app only

#### New Features: Deployment

- Integrate techniques from Devops into web app deployment
- Achievements credited to Enterprise Web module not Devops
  - heroku
  - Amazon (with mlab mongo)
  - Amazon with mongo in Amazon
  - Amazon with docker

#### New Features: Git Branching Models (1)

- Many development organisations employ more sophisticated branching and merging models that we have been using to date
- E.g. Git Flow:
  - https://guides.github.com/introduction/flow/

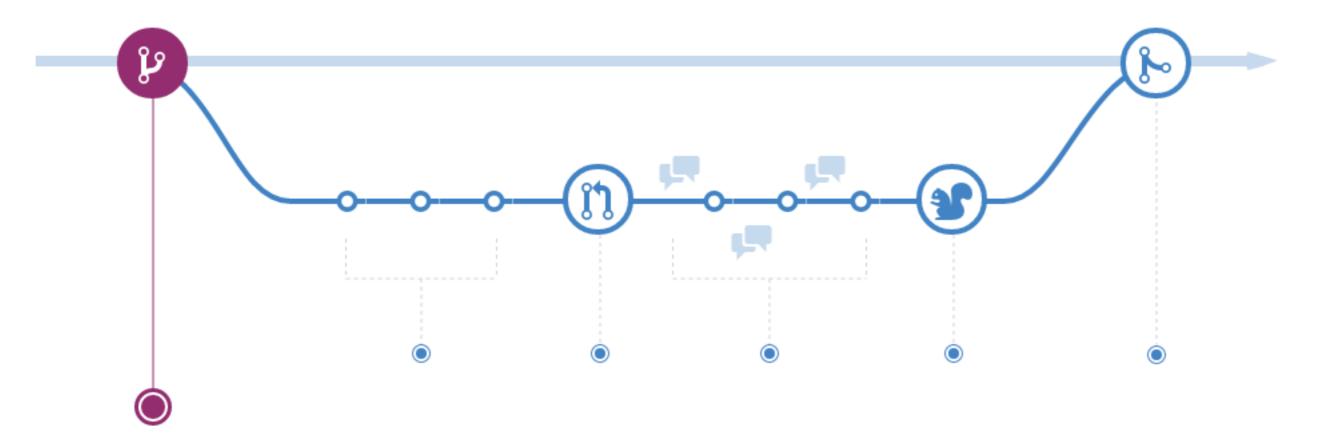

## Branching Models (2)

- http://nvie.com/posts/ a-successful-gitbranching-model/
- Research, select and implement more sophisticated model
- Branching model to be summarised in 'readme.md' on repo

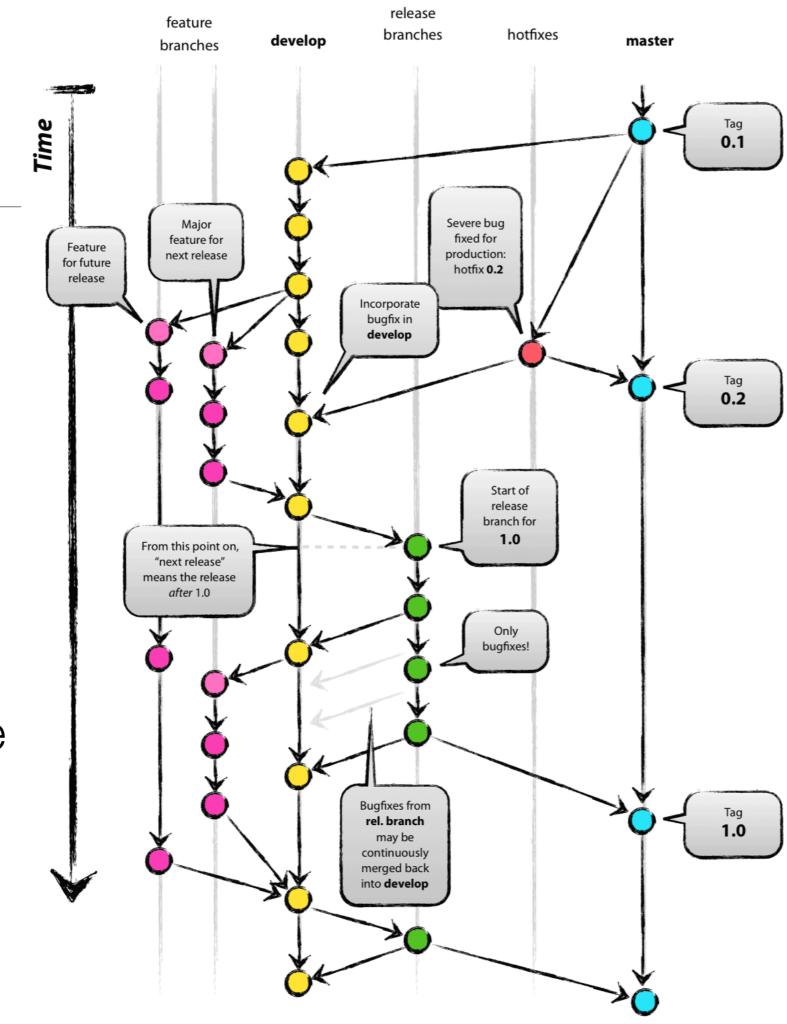

Grading Spectrum

|             | security                                                                   | web                                                                | mobile                                                                                   | git                                                           | Deployment               |  |
|-------------|----------------------------------------------------------------------------|--------------------------------------------------------------------|------------------------------------------------------------------------------------------|---------------------------------------------------------------|--------------------------|--|
| baseline    | sanitisation<br>input & output<br>(web only)                               | as specified for<br>assignment 1 +<br>API + unit tests             | As specified for assignment 1 - using API in addition to local in memory data structures | git + commit<br>history                                       | heroku                   |  |
| good        | enhanced<br>cookies,<br>Hashing &<br>salting<br>passwords<br>(web only)    | Images + Social<br>model<br>(followers,<br>following)<br>Basic SPA | Social<br>(following/<br>followers)                                                      | Tagged releases<br>+ quality readme                           | amazon (with mlab mongo) |  |
| excellent   | jwt (web +<br>android)                                                     | Router driven<br>SPA,<br>Composite<br>views                        | images +<br>backgound<br>updates                                                         | Branch-based<br>workflow.<br>http://bit.ly/<br>1WeHsJu        | amazon with<br>mongo     |  |
| outstanding | additinoal auth<br>techiques (e.g.<br>2 -factor or<br>Oauth) (web<br>only) | Social Graph<br>Render in<br>Admin User                            | Sync - cache with service on login a settings defined set of tweets                      | Comprehensive<br>branching model<br>http://bit.ly/<br>197szRP | Amazon with docker       |  |

# Grade Allocations (approximate)

| Enterprise Web Developme              | ent          |     | Mobile App Development |                 |     |  |  |
|---------------------------------------|--------------|-----|------------------------|-----------------|-----|--|--|
|                                       |              |     |                        |                 |     |  |  |
| Security (report + assignment 3 demo) | 25%          |     |                        |                 |     |  |  |
| Assignments 1,2,3                     | 75%          |     |                        |                 |     |  |  |
| Breakdown of the 75%                  |              |     |                        |                 |     |  |  |
| Assign 1                              | 35%          |     | Assign 1               | 35%             |     |  |  |
| Assignment 2                          | 10%          |     | Assignment 2           | 10%             |     |  |  |
| Assignment 3                          | 55%          |     | Assignment 3           | 55%             |     |  |  |
|                                       |              |     |                        |                 |     |  |  |
| Assignment 3 Breakdown                | Web Features | 80% | Assign 3 Breakdown     | Mobile Features | 80% |  |  |
|                                       | Deployment   | 20% |                        | Git             | 20% |  |  |